# CSE 304 Compiler Design Code Generation

TONY MIONE

### Overview

Goals of a Code Generator

Issues in Design

The Target Language

Addresses in Target Code

Basic Blocks and Flow Graphs

Optimizing Basic Blocks

A Simple Code Generator

Peephole Optimizations

### Goals of a Code Generator

Code generators must generate **correct** code

Code generators should generate reasonably efficient code

### Issues in Design

- •Intermediate Form
	- Quadruples, Triples, Indirect Triples
	- Syntax Trees, DAGS
	- Postfix notation
- •Target Architecture
	- CISC Complex Instruction Set
	- RISC Reduced Instruction Set
	- Stack-based Architectures (JVM, etc)
- •Instruction Selection
	- Complexity affected by
		- Level of the IR
		- Nature of the Instruction Set Architecture
		- Desired quality of code
- •Register Allocation
	- Register Allocation
	- Register Assignment
- •Evaluation Order

### The Target Language

#### Example machine from Aho:

- Instructions
	- Load Operations
	- Store Operations
	- OP dst, src1, src2
	- Unconditional Jumps
	- Conditional Jumps
- Addressing Modes
	- Variable name/memory address
	- Indexted [a(r)]
	- Offset 100(R2)  $\rightarrow$  contents(100 + contents(R2))
	- Indirect  $*100(R2)$   $\rightarrow$  contents(contents(100 + contents(R2)))
	- Immediate #100
- Simple Instruction cost model

# Addresses in Target Code

•Most executables are comprised of 4 different regions

- **Code** Executable code lives here. Size can be determined at compile time
- **Static** An area for global constants and data generated by compiler. Size can be determined at compile time
- **Heap** Dynamically managed area holding data objects allocated and freed during run. Size cannot be determined at compile time.
- **Stack** Dynamically managed region holding activation records. Size cannot be determined at compile time.

### Stack Allocation

•Access via offset from Stack Pointer (sp) or base/frame pointer (bp)

- SP moved by size of procedure's activation record at start of procedure code
- Return address stored at bottom location in activation record
- SP returned to original value at end of procedure before return
- Local variables addressed by offset from SP

#### Example: Calling a procedure

ADD SP, SP #caller.recordSize // Adjust stack pointer

 $ST = 0(SP)$ , #here+16 // store return address

BR callee.codeArea // jump to procedure code

Example: Return from procedure

 $BR * 0(SP)$  // Returns to caller

[in caller:

SUB SP, SP, #caller.recordSize // Restore SP to value before call

### Run time Address for Names

•Code generated uses offsets from start of a region (like static)

• Initially, intermediate code may express an offset from the start of a region

Example: x is at 12 bytes after the start of static

May express this as static[12]

static $[12] = 0$ 

until the address of the static region is known late in code generation. For example, if static starts at 1000, then x is at 1012.

LD 1012, #0

### Basic Blocks and Flow Graphs

- •**Basic Blocks**  Sequence of code that has no transfers into it and no transfers out
- •Marking basic blocks help give context to analysis of the IR
	- Can easily mark uses
	- Can easily track which variables/values are 'live'
- •Basic Blocks can be linked in a Flow Graph
	- The flow graph indicates which blocks flow into other blocks
	- This helps with doing more global optimization

### Basic Blocks and Flow Graphs

- •Construction of Basic Blocks:
- •Algorithm: Partition three address instructions into basic blocks
- •INPUT: A sequence of three-address instructions
- •OUTPUT: A list of basic blocks for the sequence where each instruction is assigned to exactly 1 basic block
- •METHOD: First, determine which instructions are *leaders,* the first instruction in some basic block
	- 1. First instruction in the sequence is a *leader*
	- 2. Any instruction that is the target of a conditional or unconditional jump is a *leader*
	- 3. Any instruction that follows a conditional or unconditional jump is a *leader*

### Example: Basic Block Construction

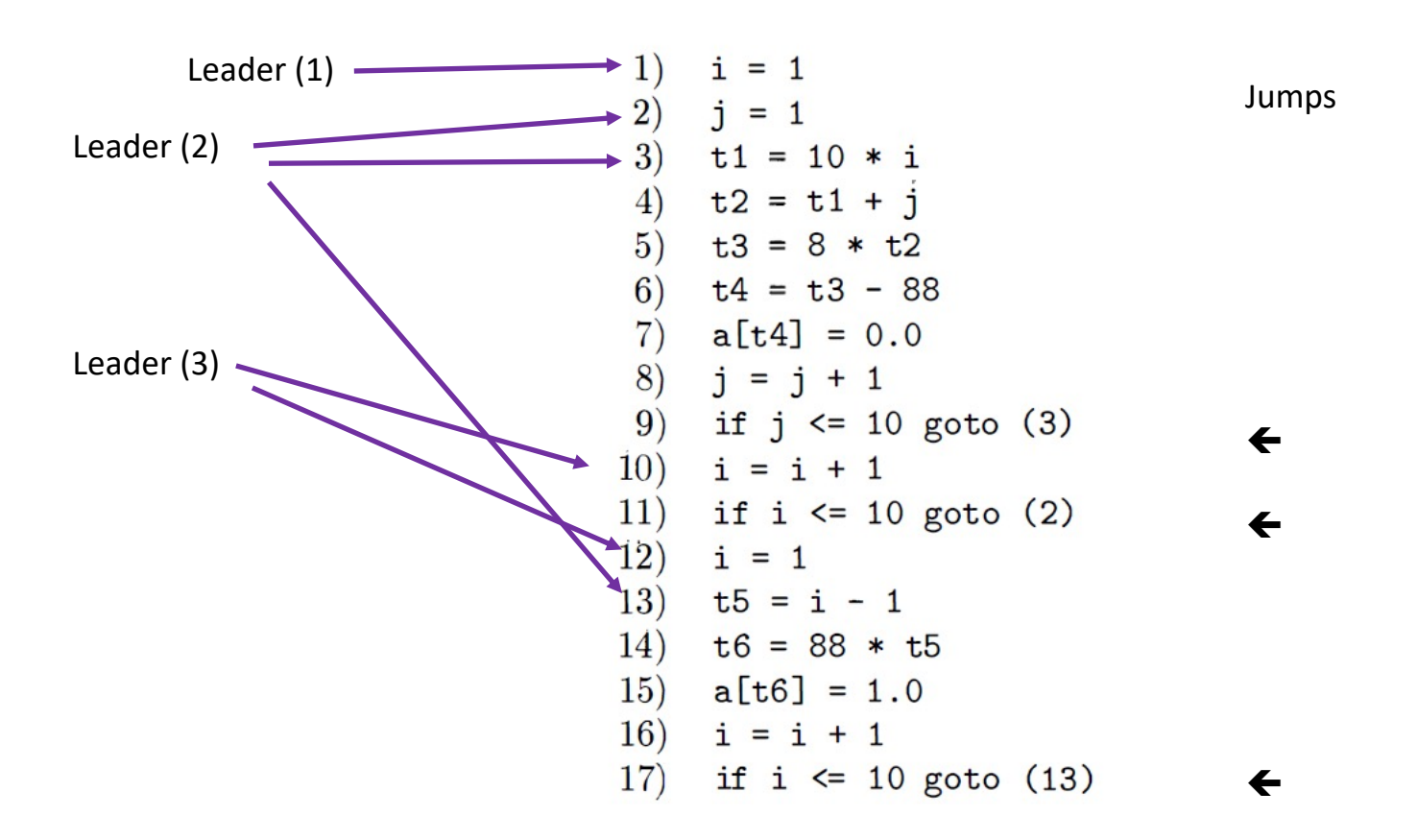

### Example: Basic Block Construction

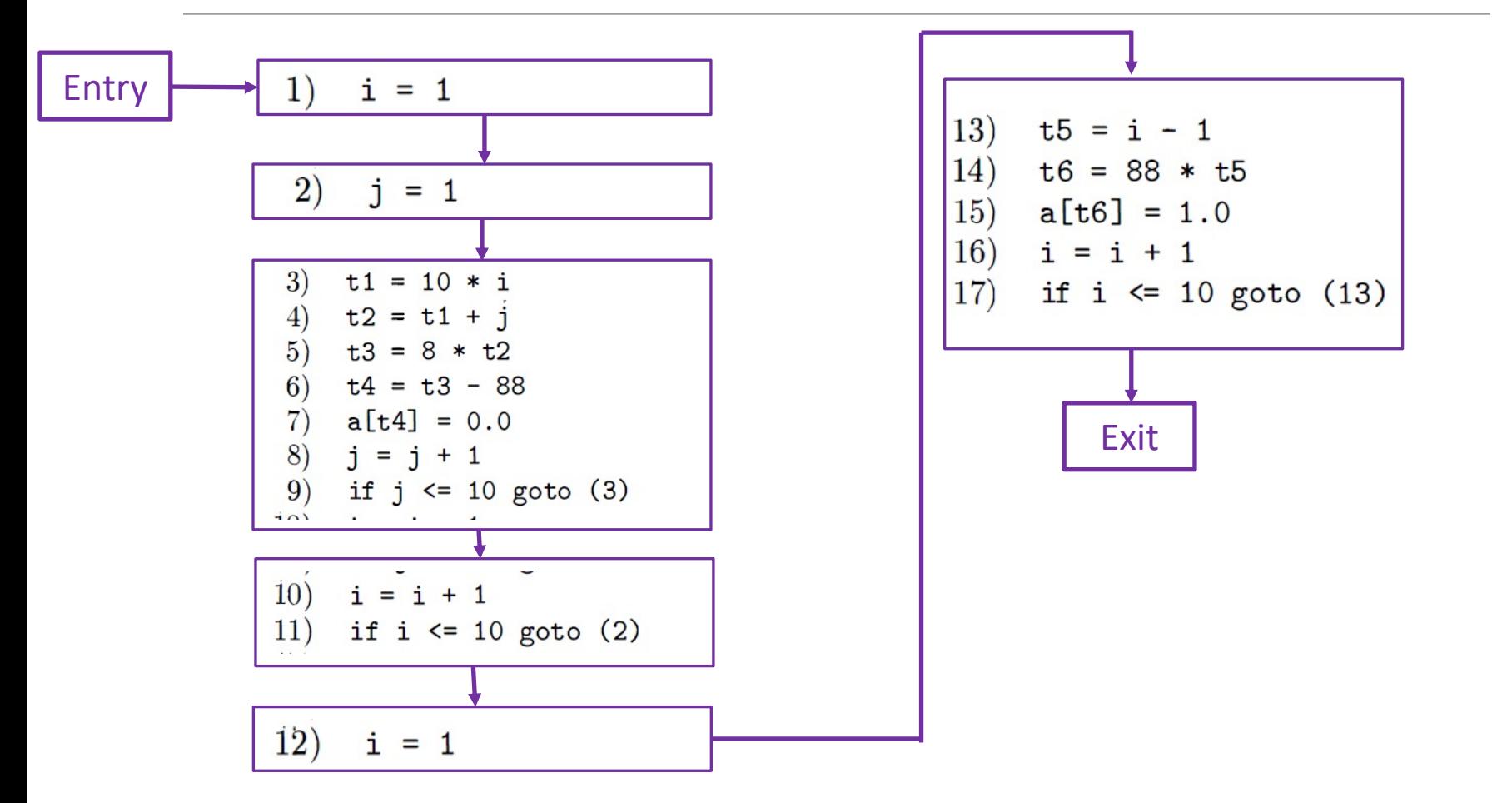

### Example: Flow Graph Construction

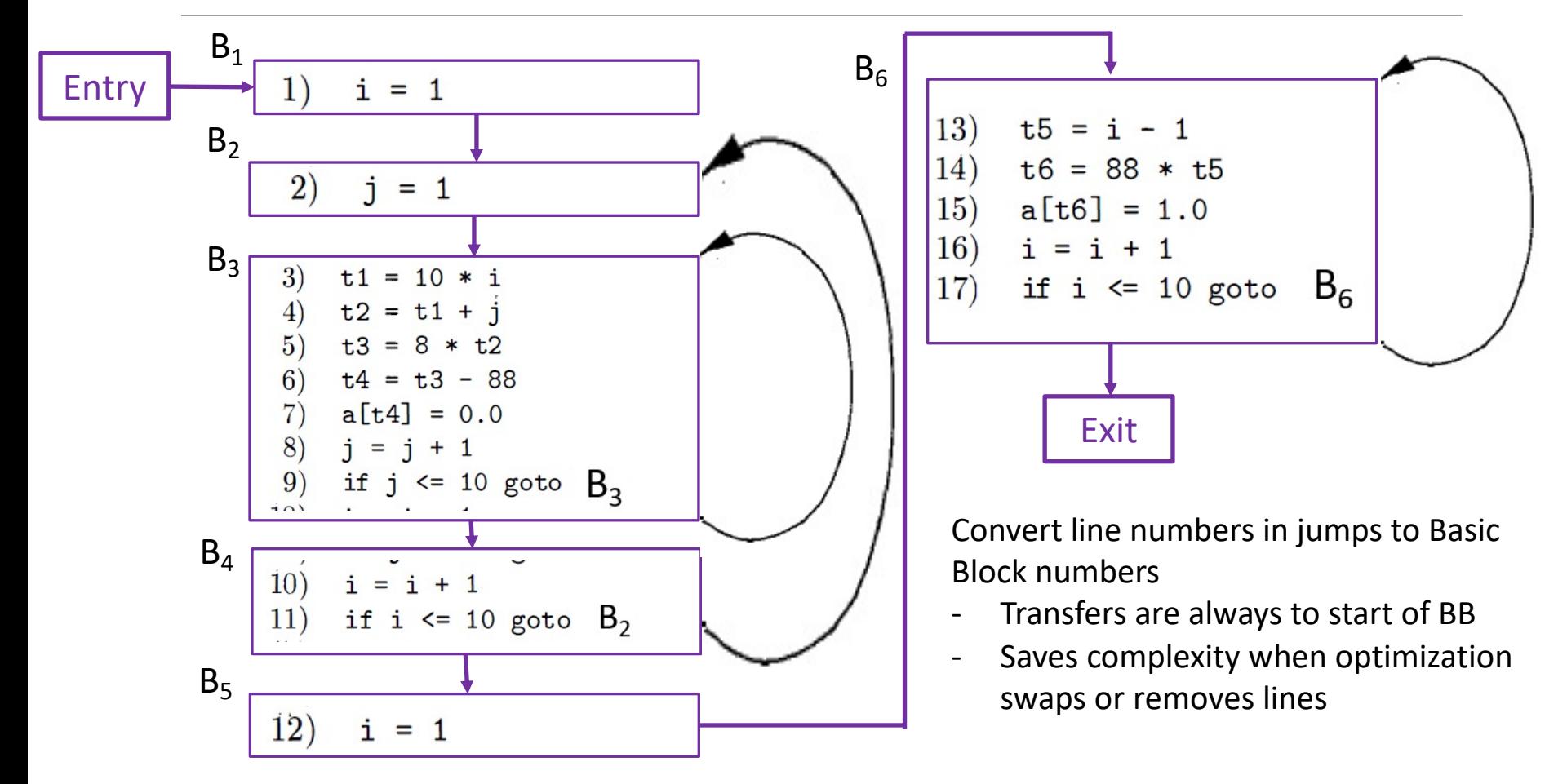

### Determining Next-Use and Liveness

•To generate correct code, we need:

- Information on a variable's next use in the code
- Information on a variable's 'liveness'
- Information on the current location(s) of a variable

•Can generate the information using a reverse scan of a basic block

### Determining Next-Use and Liveness

**Algorithm**: Determining the liveness and next-use information for each statement in a basic block.

**INPUT**: A basic block of three-address statements. Assume the symbol table shows all non temporary variables as being live on exit from the BB

**OUTPUT**: At each statement *i* : x=y OP z in BB, we attach to *i* the liveness and next-use information of  $x, y$ , and  $z$ .

**METHOD**: Start at last statement of BB and scan backwards to the beginning of BB. At each statement, do:

- 1. Attach to *i* the information currently found in the symbol table regarding next-use and liveness of  $x, y$ , and  $z$ .
- 2. In the symbol table, set x to 'not live' and 'no next use'.
- 3. In the symbol table, set y and z to 'live' and 'next-use' to *i*.

### Optimizing Basic Blocks

•Represent Basic Blocks as DAGs

- Create a node (N) in the DAG for each initial value of the variables in the BB
- Create a node (N) for each statement (s) within the BB.
	- Children of N are nodes corresponding to statements that are the last definitions (prior to s) of the operands used by s
- Node (N) is labeled by the operator applied in the statement. Also, attached is a list of variables for which this is the last definition in the BB
- Certain nodes are output nodes.
	- These are nodes whose variables are *live on exit* from the BB [values may be used later in other successor blocks of the flow graph[
	- Calculation of these variables is based on global data flow analysis
- •Four immediate benefits
	- Can eliminate local common *subexpressions*
	- Can eliminate dead code (instructions computing a value that is never used)
	- Can reorder statements that do not depend on each other
	- Can apply algebraic laws to reorder operands  $\rightarrow$  simplify a computation

### Optimizing Basic Blocks : Common Subexpressions

Using Value-Number method but being careful to get the latest definition of a variable:  $a = b + c$ 

 $b = a - d$  $c = b + c$  $d = a - d$ 

will create the following DAG:

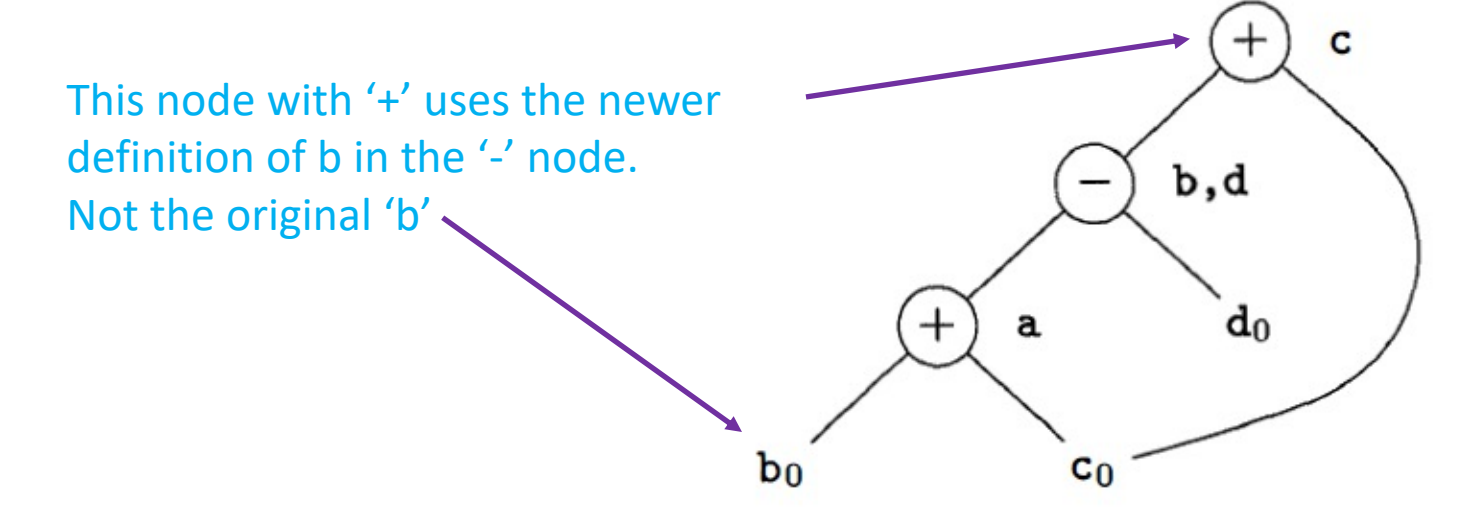

### Optimizing Basic Blocks : Common Subexpressions

Note that the basic construction on the previous slide will not recognize that a and e are the same value in:

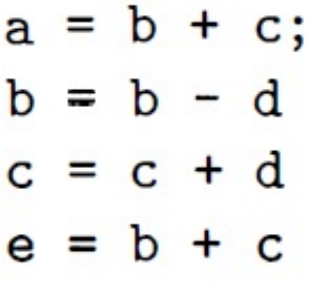

This is because  $b + c == (b - d) + (c + d)$ 

Using algebraic identities on the DAG may reveal this equivalence.

### Optimizing Basic Blocks: Dead Code Elimination

#### •Dead Code Elimination

- Procedure:
	- Delete any **root** node from the DAG whose variables are not live at the end of the BB
	- Repeat with any new **root** nodes.

#### Example: a and b are live, c and e are not live

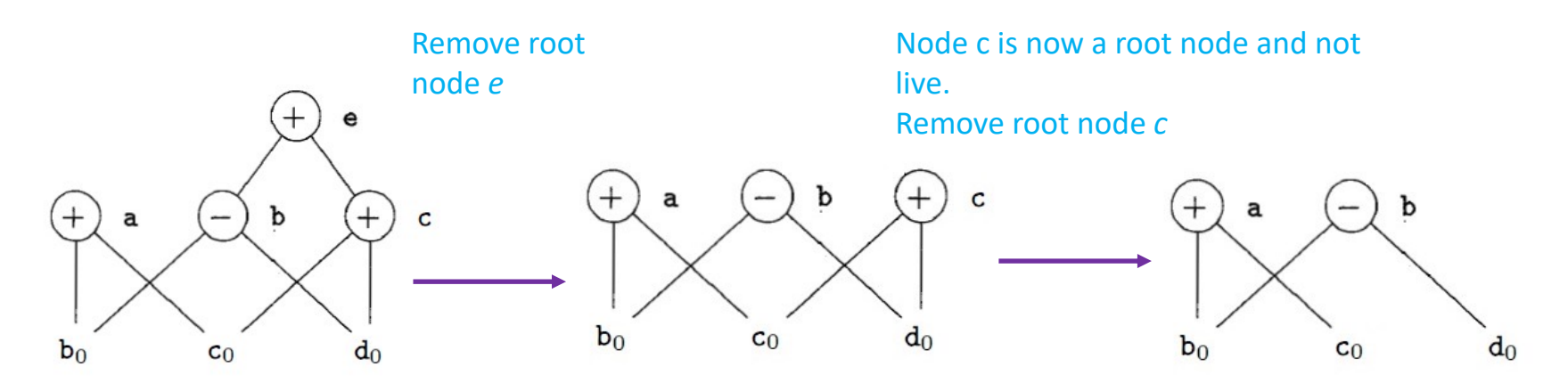

## Optimizing Basic Blocks: Algebraic Optimizations

#### •Algebraic Identities

- Ex:
	- $x+0 = 0+x = x, x * 1 = 1 * x = x,$
	- $x 0 = x$ ,  $x / 1 = x$

#### •Reduction in Strength

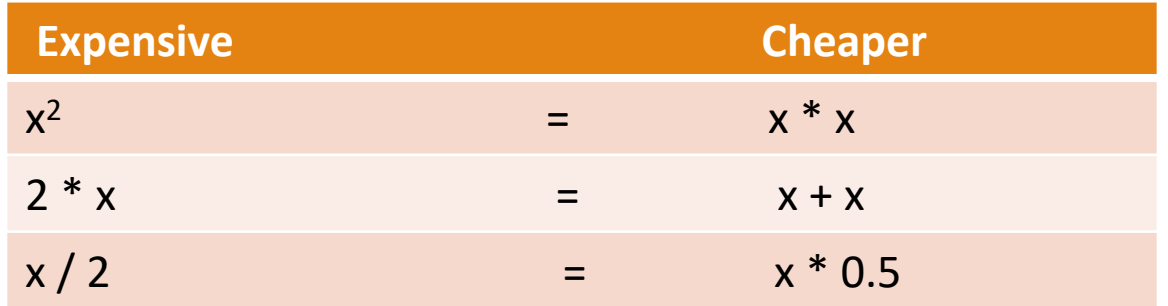

#### •Constant Folding

◦ Ex: 2 \* 3.14 can be replaced at compile time with: 6.28

### Optimizing Basic Blocks: Array References

•Operators :

- $=$  [] (assignment from an array element)
- [] = (assignment to an array element) [3 operands]

•Assigning to an array element 'kills' nodes constructed from the same array

- 'Kill' means the nodes can have no additional variables attached so cannot be a 'common subexpression'
- Reason: indices may be the same and so refer to the same element.

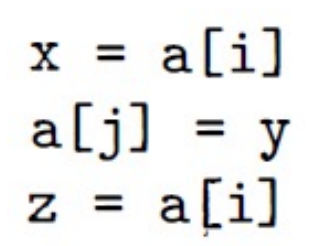

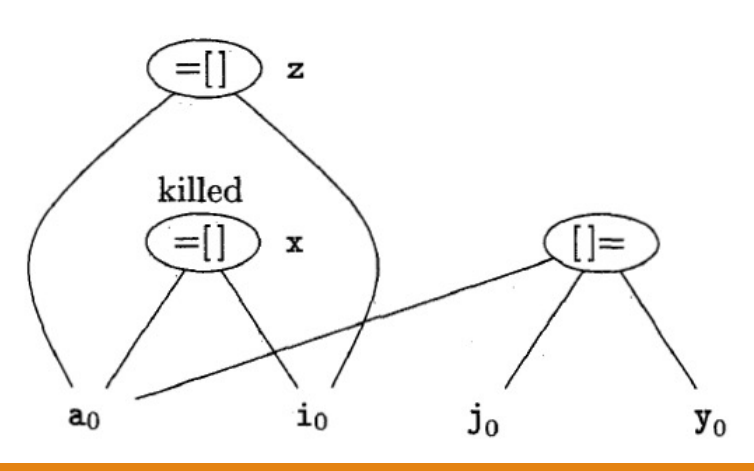

### Optimizing Basic Blocks: Pointer Assignments

•Operators :

- $=$  \* (assignment from a pointer derefernce)
- $*$  = (assignment to a dereferenced pointer)
- \* = kills all nodes currently constructed in the DAG!

# Optimizing Basic Blocks: Reassembling from DAGs

Basic idea: For each node that has 1 or more attached variables

- construct a three-address statement that computes the value of one of the variables
	- Prefer a variable that is live at end of BB
	- In absence of global data-flow info: assume all variables are live
- For additional variables on a node, generate copy instructions

# Optimizing Basic Blocks: Reassembling from DAGs

Additionally:

- Order of instructions must respect order in the DAG (cannot compute Node's value till all its children Nodes are computed)
- Assignment to array must follow all previous assignments/evaluations to/from same array according to order in original BB
- Evaluations of array elements must follow any previous assignments to same array according to order in original BB
- Any variable use must follow all previous procedure calls or indirect assignment through pointers according to order in original BB
- Any procedure call or indirect assignment through a pointer must follow all previous evaluations of any variable according to order in original BB.

### A Simple Code Generator

#### •Issues:

- Efficient Register Usage
	- Operands for most instructions include registers
	- Registers are useful to hold temporary values
	- Registers may be needed to hold global values for use in another basic block
	- Registers are needed for runtime storage management (SP, FP, etc)
- Machine Instructions
	- Load values into registers
	- Perform computations
	- Store values into memory
	- For our discussion:
		- LD reg, mem # Loads memory into a register
		- ST mem, reg # Stores a value in a register back into memory
		- OP reg, reg, reg # Performs an operation with values in registers

### A Simple Code Generator

- •Need a data structure to track where values currently live during code generation
	- Register Descriptors
		- One per register
		- Indicates which variable(s) are currently in the register
		- Initially, all registers are empty
	- Address Descriptors
		- Indicates where a variable's value is currently
			- Memory
			- Register
			- Stack location
		- Can hold multiple locations
		- Can be maintained in symbol table entry

### A Simple Code Generator : The Algorithm

•Use a function getReg() to select registers for each variable in three address instruction  $\rightarrow$  details later

•Traverse 1 BB at a time.

- •Consider:
	- Operation type instructions
	- Copy instructions
	- Fnd of BB actions

### A Simple Code Generator : The Algorithm

•Operation Instructions

- 1. Use getReg(x=y+z) to select registers for x, y, and z  $[R_x, R_y, R_z]$
- 2. Check  $R<sub>y</sub>$  register descriptor.
	- If y is not in  $R_v$  issue LD  $R_v$ , y'
	- Pick y' from one of the locations of y in its address descriptor
- 3. Follow the same procedure for  $R_z$
- 4. Issue  $ADD R_x, R_y, R_z$

•Copy Instructions

- 1. Assume getReg() will return same register for x and y
- 2. Check register descriptor for  $R_v$ . If y is not in that register, issue: LD  $R_v$ , y
- 3. Adjust register descriptor for  $R_v$  by adding x

•End of BB code

- For any non-temporary variable that is live at the end of BB
	- If the variable's address descriptor does NOT list its memory location, then issue  $ST x, R$

### A Simple Code Generator : The Algorithm

•Managing Register and Address descriptors…use the following actions

- 1. For instructions like LD R, x
	- a) Change R's register descriptor to hold ony x
	- b) Change address descriptor for x by adding register R
- 2. For instructions like ST x, R
	- a) Change address descriptor for x to include its own memory location
- 3. For operations like ADD  $R_x, R_y, R_z$
- 4. Copy statements, after managing descriptors for all loads (1)
	- a) Add x to the register descriptor for  $R_v$
	- b) Change address descriptor for x so its ONLY location is  $R_v$

### Example Code Generation

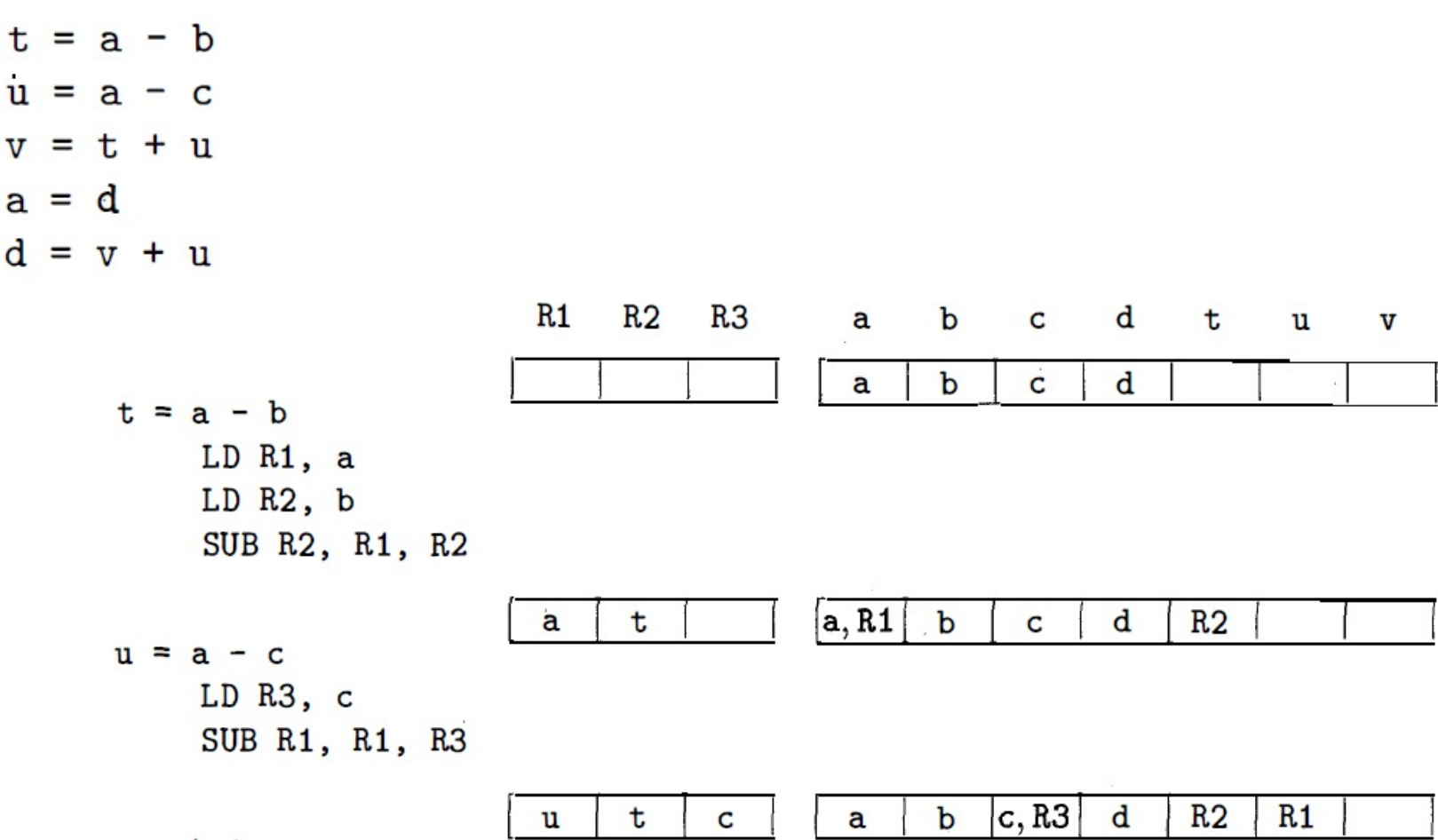

### Example Code Generation

 $t = a - b$  $u = a - c$  $v = t + u$  $a = d$  $d = v + u$  $v = t + u$ ADD R3, R2, R1  $R<sub>2</sub>$  $R<sub>1</sub>$  $R<sub>3</sub>$  $\mathbf t$  $\mathbf b$ d  $\mathbf C$ u  $\mathbf v$ a  $a = d$  $LD R2, d$  $|d, R2$  $R<sub>2</sub>$  $R1$  $R<sub>3</sub>$  $a, d$  $\mathbf b$ C u  $\mathbf v$ **Contract**  $\blacksquare$ 

### Example Code Generation

 $t = a - b$  $u = a - c$  $v = t + u$  $a = d$  $d = v + u$  $d = v + u$ ADD R1, R3, R1

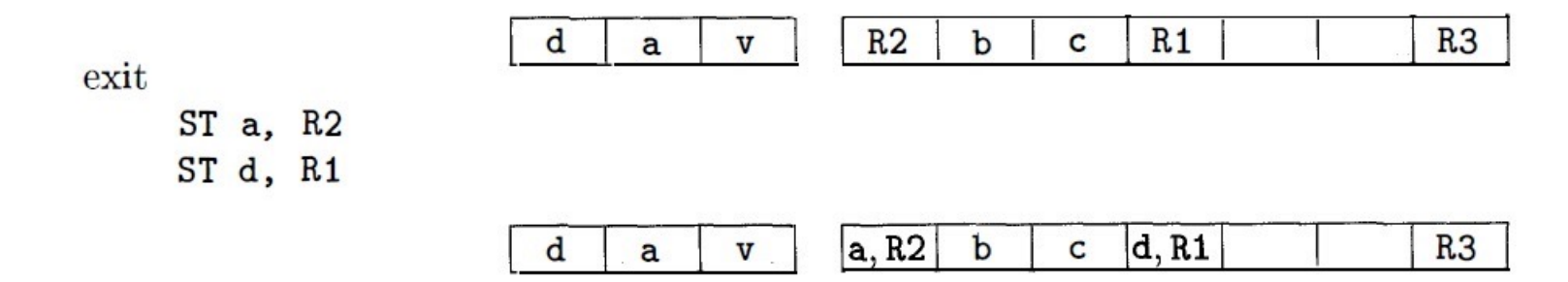

# getReg()

- •getReg(I) analyzes instruction i. It returns 2 or 3 registers based on instruction type
- •For y and z (illustrating process with y)
	- 1. If y is currently in a register (R), pick that register. No instruction generation
	- 2. If y is not in a register but a register is 'empty', pick the empty register
	- 3. If y is not in a register and no registers are free (hard case) need to select a register and make it 'safe' to use. Examine register descriptors to see which variable(s) (*v*) are held there. Cases:
		- a) If address descriptor for *v* says that *v* is somewhere else besides R, then use of R is okay
		- b) If *v* is *x* (variable being computed by the instruction) and x is not also the other operand (*z*), then use of R is okay [We know the value of *x* in R is never needed again]
		- c) If *v* is not used later and is live on exit from block, then it must be computed elsewhere in the block so use of R is okay
		- d) If not okay by one of the first 3 cases, need to generate  $ST v$ , R to place v back in its memory location.

Must repeat d) for each variable held by the register. Count ST instructions generated and that is R's *score*. Pick the register with the lowest score and use that.

# getReg()

- •Finally, consider x, the value being computed. Almost the same issues as for y and z. But here are the differences
	- Since *x* is being computed, a Register holding only *x* is fine. This applies even when *x* is also *y* or *z*.
	- If y is not used after the instruction I (see 3c), and R<sub>y</sub> holds ONLY y, then use  $R_v$  as  $R_x$  also.

#### •Special case for copy instructions

- Pick  $R_v$  as described above
- Use  $R_v$  as  $R_x$  also

•Peephole optimization scans a small window of instructions at 1 time.

- •Good for the following improvements:
	- Eliminate redundant loads and stores
	- Eliminate unreachable code
	- Flow-of-control optimizations
	- Algebraic simplification and strength reduction

•Eliminate redundant loads and stores (Example) LD R0, a ST a, R0

Can eliminate ST instruction (since R0 was loaded from *a* immediately before)  $\rightarrow$  BUT, not if ST instruction has a label (instructions must be in same BB)

•Eliminating unreachable code (Example)

```
if debug == 1 goto L1
  goto L2
```

```
L1: //print debug information
L2:
```

```
[eliminate jump over jump…this can be:]
if debug != 1 goto L2
L1: //print debug information
L2:
```
[If *debug* is set to 0 at start of program, using constant propagation, we can get:

```
if 0 != 1 goto L2Which really is…
```
 $\phi$  goto L2  $\phi$  # Allows us to drop all print debug code

•Flow-of-control optimizations (Example)

• Sometimes we generate various jumps to jumps (conditional or unconditional) goto L1 …

L1: goto L2

Becomes

goto L2 …

```
L1: goto L2
And also…
```
If  $a < b$  goto  $Ll$ 

. L1: goto L2

Becomes

If  $a < b$  goto L2

. L1: goto L2

- •Algebraic Simplification and Strength Reduction (Example)
	- Identities:
		- $x = x + 0$
		- $x = x * 1$

Can simply be removed

- $x = y * z$  where z is a power of 2 (2<sup>n</sup>)
	- Can replace multiplication by a shift instruction by n bits

### Questions?